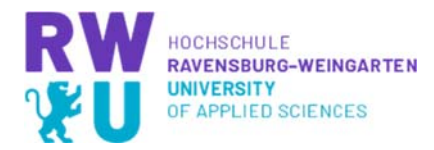

April 2020

# **Präsenzlehre in ein digitales Format umwandeln‐ was es zu beachten gilt**

# **Eckpunkte**

Das Lernen wird von drei Elementen gekennzeichnet: dem Lehrkörper, dem Lehrstoff und dem Lern‐ und Lehrraum. Im digitalen Umfeld stehen diese Komponenten unter veränderten Umständen. Versuchen Sie daher sich als Lehrender immer wieder präsent zu machen und zeigen Sie sich Ihren Studierenden. Kommunizieren Sie in transparenter Weise mit der gesamten Gruppe und dem Einzelnen. Verpacken Sie die Inhalte einer 90‐minütigen Vorlesung in kleine Einheiten. Gestalten Sie den virtuellen Raum strukturiert, übersichtlich und laden Sie zum Lernen und kommunizieren ein. Möglichkeit zum Schnüren von kleineren Einheiten, aus Ihrer 90 Minuten Lehre, erhalten Sie durch einen Stufenplan: **Einstieg**, **Zusammenkommen**, **Aktivierung** und **Ergebnissicherung**.

## **Einstieg**

Hierbei bereiten Sie die Lernenden auf den kommenden Inhalt, das Thema, vor. Stellen Sie **Literatur**, eine **PPT,** ein **Skript** oder beispielsweise ein **Video** zur Verfügung. So können sich die Lernenden auf das Thema einstellen. Die Leser, des vorbereitenden Materials, entwickeln im Leseprozess eigene Fragen und verfügen über erstes Wissen zu Sachverhalten. Auf Grundlage dieser Basis werden Synapsen geöffnet und sensibler für weitere Inhalte zum Themenfeld.

#### **Zusammenkommen**

In dieser zweiten Stufe, im Aufbau Ihrer virtuellen Lehre, kommen Sie mit den Lernenden in Kontakt. Meist werden in dieser Phase passive Lernphasen durch aktive Phasen abgelöst. Konkret kann beispielsweise einem **Webinar** eine **Interaktion im virtuellen Raum** folgen. Ebenso können Sie **Videos** zur Verfügung stellen und diese dann in der **Gruppe diskutieren.**

### **Aktivierung**

Die Phase der Aktivierung ist erforderlich, damit die nächste Stufe des Lernens erreicht werden kann. Durch aktives Arbeiten werden bekannte Inhalte verfestigt und werden Teil von Argumentationsketten. Sie bringen Ihre Studierenden in diese Phase indem Sie konkrete Arbeitsaufträge vergeben. Im virtuellen Raum können Sie hierfür in Moodle die Funktion "Aufgabe" verwenden oder beispielsweise das Tool h5p (aber auch andere Möglichkeiten sind gegeben – siehe Startseite des Moodlekurses oder: Methoden ‐> Hochschuldidaktik).

# **Ergebnissicherung**

Diese abschließende Phase fordert Ihre Rolle als **Lernbegleiter**. Hier fließen die ersten drei Phasen aus diesem Stufenplan zusammen. Die Studierenden werden aufgefordert entstandene **Fragen zu stellen** und zu **diskutieren**. Idealerweise findet dieses in kleinen Gruppen ‐ und anschließend im Plenum statt. Hierfür bieten sich Möglichkeiten der **virtuellen Sprechstunde** oder eines **offenen Chatraums**.

**Hinweise:** Bitte denken Sie daran die Studierenden zu Beginn des Lehrbetriebs über die von Ihnen angedachten Strukturen zu informieren. Die Studierenden benötigen besonders bei Abwesenheit der Präsenzlehre konkrete Orientierungspunkte und zeitliche Meilensteine. Dienlich ist auch eine vorgefertigte To‐do Liste oder ein Wochen/Monatsplan.

Literatur zu diesem Poster und zum Thema entnehmen Sie unserem Moodlekurs: "Lesen und stöbern ‐ rund um´s Thema Digitale Lehre..." https://elearning.hs‐weingarten.de/course/view.php?id=2793.